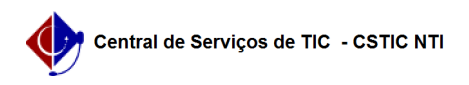

## [tutorial] Como configurar o e-mail institucional no Gmail (gratuito) como cliente de e-mails

27/04/2024 19:27:22

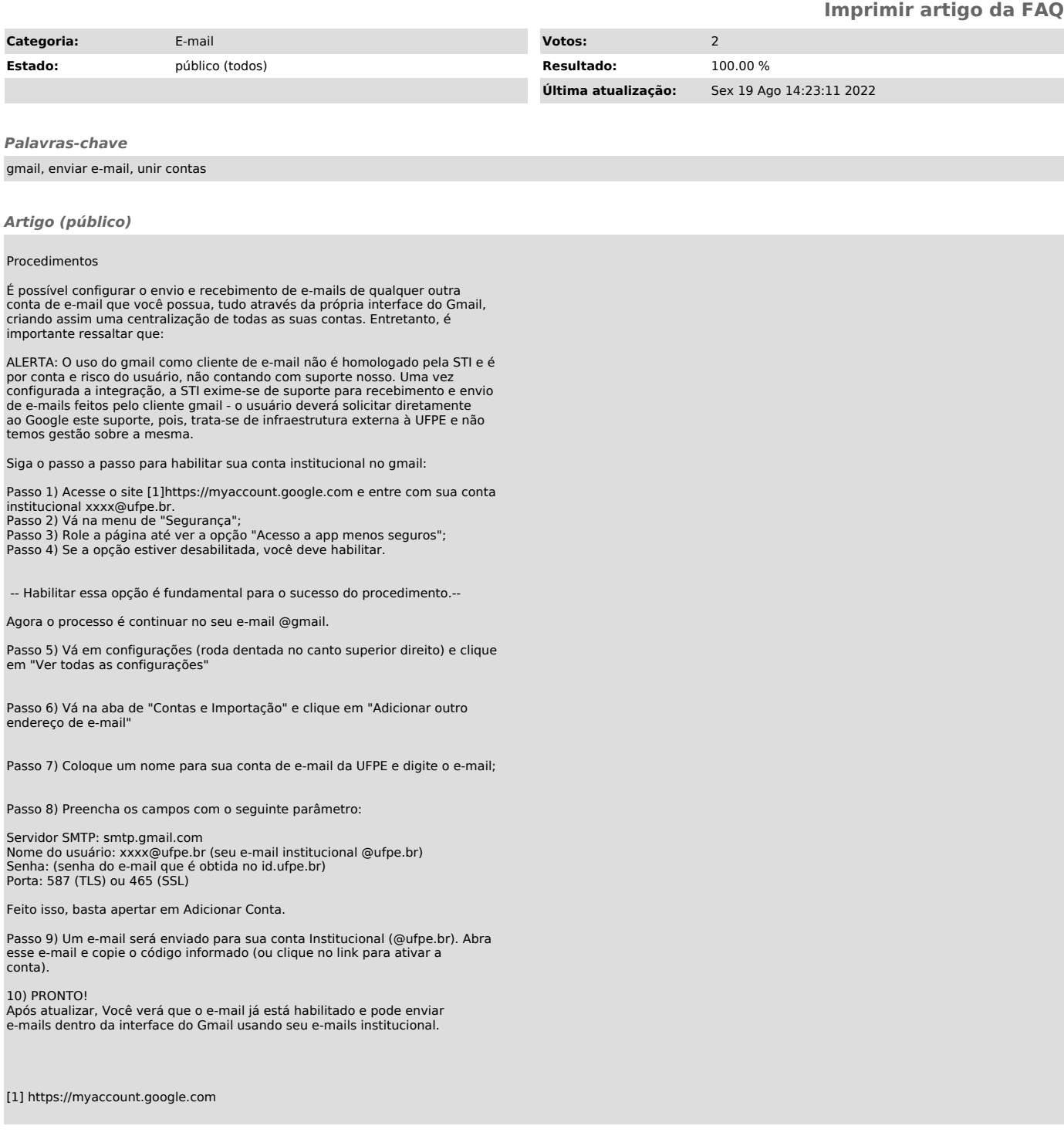